## **UNIVERSIDAD NUEVA ESPARTA FACULTAD DE INGENIERÍA ESCUELA DE INGENIERÍA CIVIL**

#### **DISEÑO CURRICULAR COMPUTACIÓN III (Internet y Diseño de Páginas Web)**

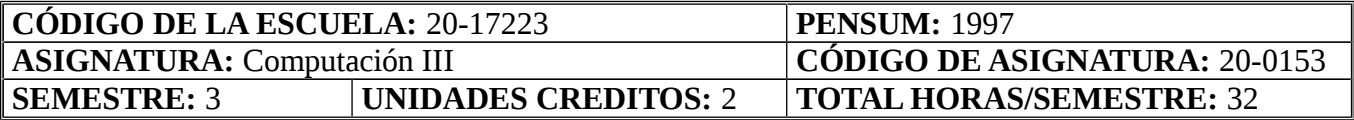

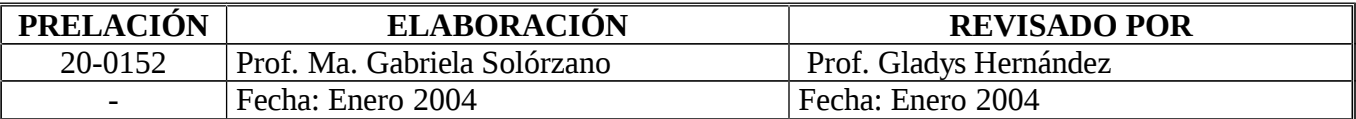

### **OBJETIVO GENERAL**

Al término del curso los participantes serán capaces de dominar la terminología necesaria para navegar en Internet y aprovechar sus servicios, desarrollar una página web y finalmente, hacerla pública a través de Internet.

### **UNIDAD I: REDES DE COMPUTADORAS**

- 1. Objetivos de la Unidad:
	- 1.1. Objetivo Terminal:

Al finalizar la Unidad I, el participante será capaz de reconocer los conceptos y clasificaciones básicas acerca de las redes de computadoras, a partir de lo cual podrán determinar las ventajas y desventajas de ellas.

- 1.2. Objetivos Específicos:
	- 1.2.1. Definir redes de computadoras.
	- 1.2.2. Establecer la clasificación de las redes de computadoras.
	- 1.2.3. Establecer las ventajas y desventajas de las redes de computadoras.
- 2. Contenido: Concepto de redes. Términos básicos utilizados en las redes (Nodo, Estación de Trabajo, Servidor, Dirección IP, Dirección Física, entre otros). Tipos de redes según su topología (BUS-LINEAL, ESTRELLA y ANILLO), según su alcance (LAN, WAN, MAN) y finalmente según su privacidad (Internet, Extranet, Intranet). Ventajas y Desventajas.
- 3. Estrategias Metodológicas**:**
	- 3.1. Exposición del docente.
	- 3.2. Interacción docente-estudiantes.

#### **UNIDAD II: INTERNET**

- 1. Objetivos de la Unidad**:**
	- 1.1. Objetivo Terminal:

Al finalizar la Unidad II, el participante será capaz de identificar cada uno de los elementos que forma parte del mundo de Internet, conocer la terminología básica utilizada y determinar la verdadera utilidad y ventajas de los servicios que la red global brinda.

- 1.2. Objetivos Específicos:
	- 1.2.1. Definir Internet.
	- 1.2.2. Identificar los conceptos básicos manejados en Internet.
	- 1.2.3. Identificar los servicios de Internet.
- 2. Contenido**:** Concepto de Internet, navegador o browser, dirección URL (formato), http, www, dominio, páginas web, documentos de hipertexto, html, hipervínculos, web site. Servicios de Internet: Correo Electrónico (dirección de correo electrónico (formato)), IRC, Motores de Búsqueda, Comercio Electrónico, Educación a Distancia, Teletrabajo, FTP, entre otros.
- 3. Estrategias Metodológicas:
	- 3.1. Exposición del docente.
	- 3.2. Participación en clases.

### **UNIDAD III: NAVEGADORES Y CORREO ELECTRÓNICO**

- 1. Objetivos de la Unidad:
	- 1.1. Objetivo Terminal**:**

Al finalizar la Unidad III, el participante será capaz de manejar de forma adecuada los navegadores, de enviar y recibir correos electrónicos haciendo uso de todas sus herramientas y finalmente, deberá identificar claramente las diferencias entre los servicios manejadores de correo electrónico vía web y los programas manejadores de correo electrónico.

1.2. Objetivos Específicos:

1.2.1. Reconocer e identificar cada una de las herramientas que forman parte de los navegadores y hacer un uso adecuado de cada una de ellas.

1.2.2. Reconocer e identificar las herramientas de los manejadores de correo electrónico y hacer un uso adecuado de cada una de ellas.

1.2.3. Determinar las diferencias entre los manejadores de correo electrónico vía web y los programas manejadores de correo electrónico.

- 2. Contenido: Navegadores (herramientas y utilidad). Explicar las funciones básicas del correo electrónico. Configuración de los programas manejadores de correo electrónico. Manejo del correo electrónico vía web. Diferencias. Ventajas / desventajas.
- 3. Estrategias Metodológicas**:**
	- 3.1. Exposición del docente.
	- 3.2. Prácticas en el Laboratorio de Computación.

#### **UNIDAD IV: FTP**

1. Objetivos de la Unidad:

1.1. Objetivo Terminal:

Al finalizar la Unidad IV, el participante será capaz de configurar una cuenta de un servidor público y posteriormente transferir archivos haciendo uso del FTP.

- 1.2. Objetivos Específicos:
	- 1.2.1. Identificar la función principal del FTP.
	- 1.2.2. Configurar una cuenta de FTP, haciendo uso del programa FTP.
	- 1.2.3. Establecer conexión remota con un servidor público y transferir archivos.
	- 1.2.4. Determinar las ventajas de la transferencia de archivos a través del programa FTP.
- 2. Contenido**:** FTP. Función. Configuración. Identificación de los elementos necesarios para lograr la conexión remota. Transferencia de archivos.
- 3. Estrategias Metodológicas:
	- 3.1. Exposición del docente.
	- 3.2. Prácticas en el Laboratorio de Computación.

# **UNIDAD V: DESARROLLO Y MONTAJE DE PÁGINAS WEB**

- 1. Objetivos de la Unidad:
	- 1.1. Objetivo Terminal:

Al finalizar la Unidad V, el participante será capaz de desarrollar páginas web utilizando el programa Microsoft FrontPage y finalmente, hacerla pública a través de Internet.

1.2. Objetivos Específicos:

1.2.1. Identificar las principales herramientas utilizadas para el desarrollo de páginas web con Front Page.

- 1.2.2. Crear páginas web con marcos.
- 1.2.3. Montar las páginas web en Internet haciendo uso del FTP.
- 2. Contenido: Elementos que debe poseer una página web. Propiedades de la página (Titulo, fondo, color de la fuente, colores de los Hipervínculos, inserción de archivos de sonido). Hipervínculos (a direcciones URL, a buzones de correo electrónico, entre archivos, a marcadores). Páginas web con Marcos. Inserción de Imágenes. Tips generales o metodología de trabajo para el desarrollo de las páginas. FTP. Creación de un directorio público para la publicación de las páginas a través de Internet. Proceso a seguir para el montaje de las páginas.
- 3. Estrategias Metodológicas:
	- 3.1. Exposición del docente.
	- 3.2. Prácticas en el Laboratorio de Computación.
- 4. Evaluación:

El profesor de la asignatura determinará en el Plan de Cronograma las fechas y el tipo de evaluación a realizar. Adoptará en las Pruebas Parciales las normas establecidas en el Reglamento de Evaluación de la Universidad Nueva Esparta.

JMM/GCDM/AOC/EOA/LMN/GJHS/ER/RG/MGS/saa/GH Junio 1998 / Marzo 2001 / Agosto 2003 / Enero 2004